# Package 'emayili'

April 23, 2024

<span id="page-0-0"></span>Type Package

Title Send Email Messages

Version 0.8.0

Description A light, simple tool for sending emails with minimal dependencies.

URL <https://datawookie.github.io/emayili/>

BugReports <https://github.com/datawookie/emayili/issues>

License GPL-3

Language en-GB

Imports base64enc, commonmark, curl (>= 4.0), digest, dplyr, glue, htmltools, httr, logger, magrittr  $(>= 2.0.1)$ , mime, purrr, rmarkdown, rvest, stringi, stringr, tidyr, urltools, xfun, xml2

Suggests cld2, cld3, gpg, here, jinjar, lintr, memoise, testthat (>= 2.1.0), roxygen2, showtext, Microsoft365R

SystemRequirements The function render() requires Pandoc (http://pandoc.org). To use PGP/GnuPG encryption requires gpg.

Encoding UTF-8

RoxygenNote 7.3.1

KeepSource true

NeedsCompilation no

Author Andrew B. Collier [aut, cre, cph], Matt Dennis [ctb], Antoine Bichat [ctb] (<<https://orcid.org/0000-0001-6599-7081>>), Daniel Fahey [ctb], Johann R. Kleinbub [ctb], Panagiotis Moulos [ctb], Swechhya Bista [ctb], Colin Fay [ctb] (<<https://orcid.org/0000-0001-7343-1846>>)

Maintainer Andrew B. Collier <andrew.b.collier@gmail.com>

Repository CRAN

Date/Publication 2024-04-23 16:30:02 UTC

# R topics documented:

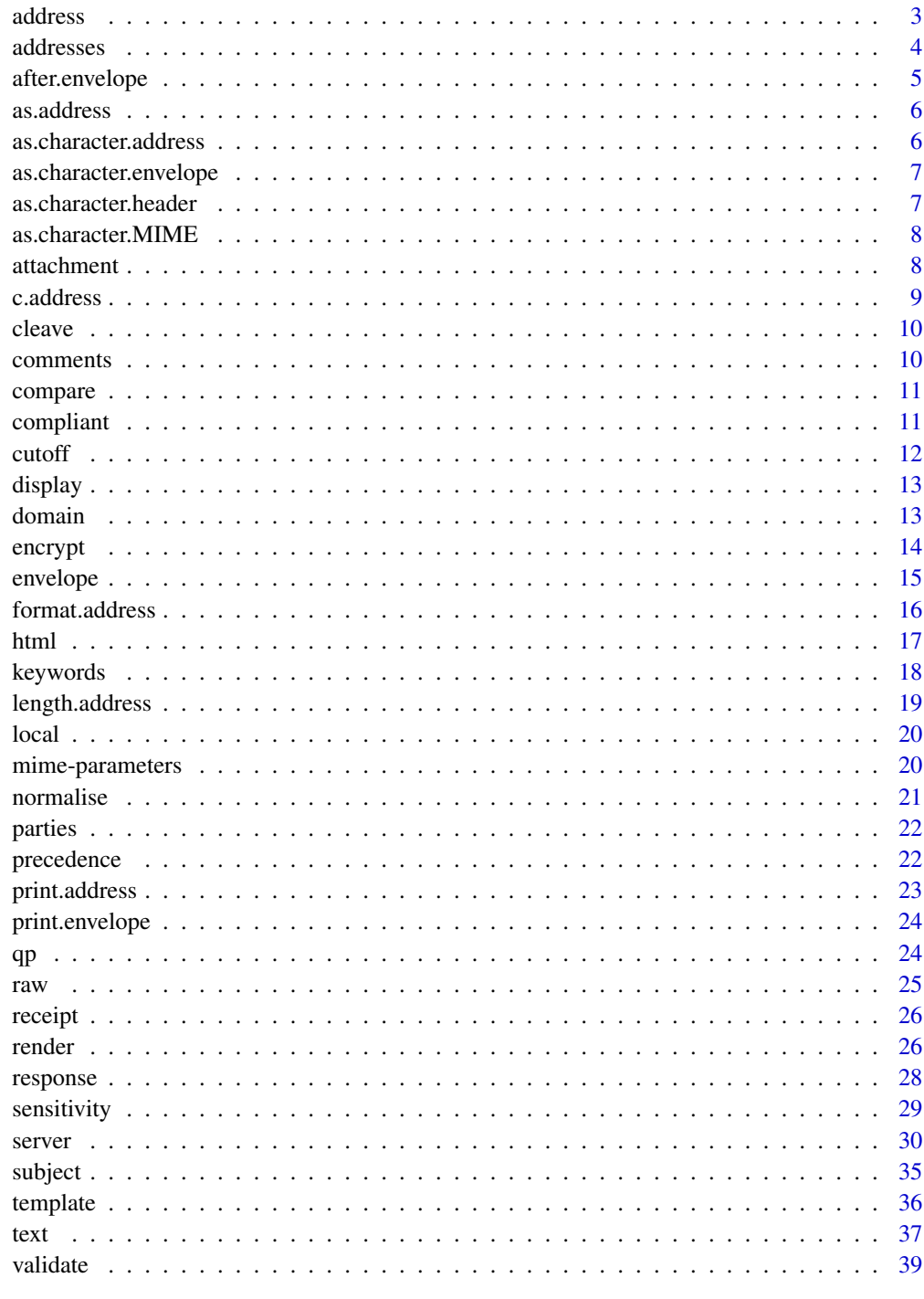

<span id="page-2-0"></span>

Create an address object which represents an email address.

### Usage

```
address(
  email = NA,
  display = NA,
  local = NA,
  domain = NA,
  normalise = TRUE,
  validate = FALSE
\mathcal{L}
```
# Arguments

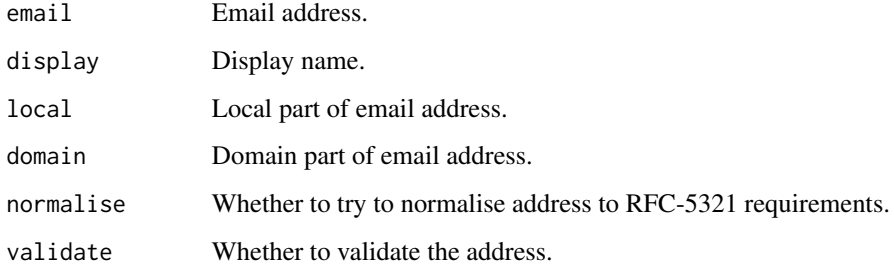

# Value

An address object, representing an email address.

```
address("gerry@gmail.com")
address("gerry@gmail.com", "Gerald")
address("gerry@gmail.com", "Gerald Durrell")
# Display name in "Last, First" format.
address("gerry@gmail.com", "Durrell, Gerald")
# Display name contains non-ASCII characters.
address("hans@gmail.com", "Hansjörg Müller")
```
<span id="page-3-1"></span><span id="page-3-0"></span>

Add address fields to message

# Usage

 $to(msg, \ldots,$  append = TRUE)  $cc(msg, \ldots, append = TRUE)$  $bcc(msg, ..., append = TRUE)$ from(msg, addr = NULL)  $reply(msg, addr = NULL)$ return\_path(msg, addr = NULL) sender(msg, addr = NULL)

### Arguments

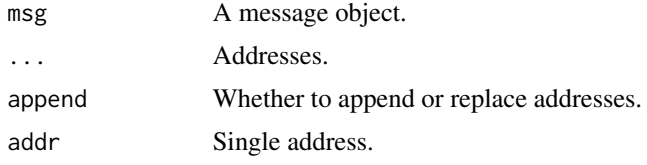

#### Value

A message object.

```
# Populating the To field.
msg <- envelope()
msg %>% to("bob@gmail.com, alice@yahoo.com")
msg %>% to("bob@gmail.com", "alice@yahoo.com")
msg %>% to(c("bob@gmail.com", "alice@yahoo.com"))
# Populating the Cc field.
msg <- envelope()
msg %>% cc("bob@gmail.com, alice@yahoo.com")
msg %>% cc("bob@gmail.com", "alice@yahoo.com")
msg %>% cc(c("bob@gmail.com", "alice@yahoo.com"))
```
# <span id="page-4-0"></span>after.envelope 5

```
# Populating the Bcc field.
msg <- envelope()
msg %>% bcc("bob@gmail.com, alice@yahoo.com")
msg %>% bcc("bob@gmail.com", "alice@yahoo.com")
msg %>% bcc(c("bob@gmail.com", "alice@yahoo.com"))
msg <- envelope()
# Populating the From field.
msg %>% from("craig@gmail.com")
# Populating the Reply-To field.
msg <- envelope()
msg %>% reply("gerry@gmail.com")
# Populating the Return-Path field.
msg <- envelope()
msg %>% return_path("bounced-mail@devnull.org")
# Populating the Sender field.
```
msg <- envelope() msg %>% sender("on\_behalf\_of@gmail.com")

after.envelope *Append children to message*

# Description

Append children to message

#### Usage

```
## S3 method for class 'envelope'
after(x, child)
```
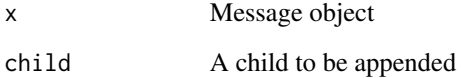

<span id="page-5-0"></span>

Create an address object

# Usage

as.address(addr, validate = FALSE)

# Arguments

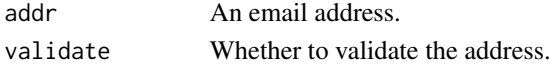

### Value

A list of address objects.

# Examples

```
as.address("gerry@gmail.com")
as.address("Gerald <gerry@gmail.com>")
as.address(c("Gerald <gerry@gmail.com>", "alice@yahoo.com", "jim@aol.com"))
as.address("Gerald <gerry@gmail.com>, alice@yahoo.com, jim@aol.com")
as.address("Durrell, Gerald <gerry@gmail.com>")
```
as.character.address *Convert address object to character*

# Description

If display name is specified as "Last, First" then the display name will be quoted.

# Usage

```
## S3 method for class 'address'
as.character(x, ...)
```
#### Arguments

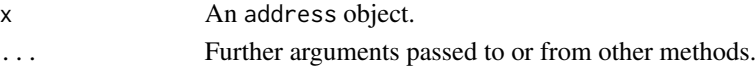

### Value

A character vector.

<span id="page-6-0"></span>as.character.envelope *Create formatted message.*

# Description

Accepts a message object and formats it as a MIME document.

# Usage

```
## S3 method for class 'envelope'
as. character(x, ..., details = TRUE, encode = FALSE)
```
# Arguments

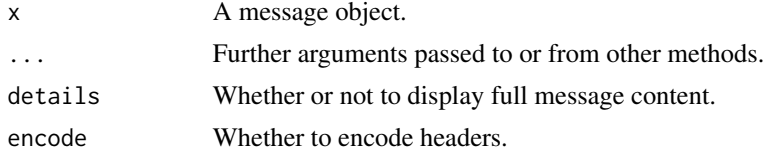

### Value

A formatted message object.

as.character.header *Create formatted header.*

# Description

Accepts a header object and formats it as a header field.

### Usage

## S3 method for class 'header' as.character(x, width =  $30, ...$ )

### Arguments

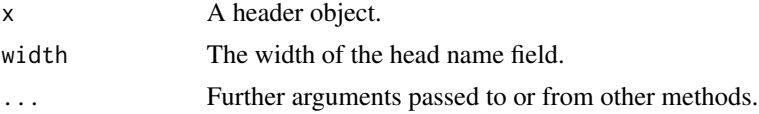

# Value

A formatted header field.

<span id="page-7-0"></span>as.character.MIME *Convert MIME object to character vector*

# Description

Convert MIME object to character vector

# Usage

```
## S3 method for class 'MIME'
as.character(x, ...)
```
# Arguments

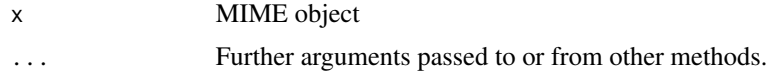

attachment *Add attachments to a message object*

# Description

Add attachments to a message object

# Usage

```
attachment(
 msg,
 path,
 name = NA,type = NA,
  cid = NA,disposition = "attachment"
)
```
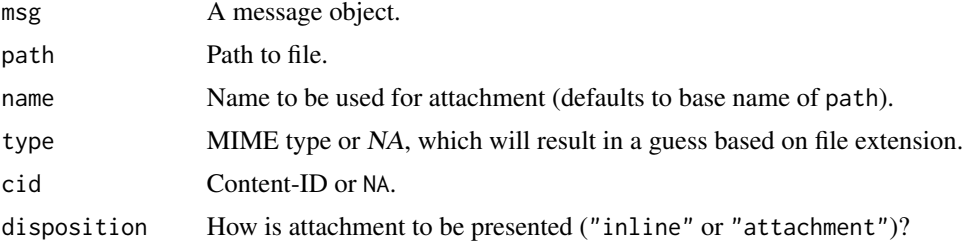

<span id="page-8-0"></span>c.address 9

### Value

A message object.

### Examples

```
path_mtcars <- tempfile(fileext = ".csv")
path_scatter <- tempfile(fileext = ".png")
path_cats <- system.file("cats.jpg", package = "emayili")
write.csv(mtcars, path_mtcars)
png(path_scatter)
plot(1:10)
dev.off()
msg <- envelope() %>%
  attachment(path_mtcars) %>%
  # This attachment will have file name "cats.jpg".
  attachment(path_cats, name = "cats.jpg", type = "image/jpeg") %>%
  attachment(path_scatter, cid = "scatter")
```
file.remove(path\_scatter, path\_mtcars)

c.address *Concatenate address objects*

### Description

Concatenate address objects

# Usage

## S3 method for class 'address'  $c(\ldots)$ 

### Arguments

... Address objects to be concatenated.

### Value

An address object.

```
gerry <- as.address("Gerald <gerry@gmail.com>")
alice <- address("alice@yahoo.com")
jim <- address("jim@aol.com", "Jim")
c(gerry, alice)
c(gerry, c(alice, jim))
```
<span id="page-9-0"></span>

Split a compound address object

### Usage

cleave(addr)

### Arguments

addr An address object.

# Value

A list of address objects, each of which contains only a single address.

# Examples

```
cleave(as.address(c("foo@yahoo.com", "bar@yahoo.com")))
```
comments *Add or query comments of message.*

# Description

Add or query comments of message.

### Usage

comments(msg, comments = NULL)

### Arguments

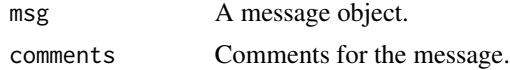

# Value

A message object or the comments of the message object (if comments is NULL).

# See Also

[subject](#page-34-1)

#### <span id="page-10-0"></span>compare the compare that the compare is the compare of the compare in the compare in the compare in the compare in the compare in the compare in the compare in the compare in the compare in the compare in the compare in th

# Examples

```
# Create a message and set the comments.
msg <- envelope() %>% comments("This is a comment")
# Retrieve the comments for a message.
comments(msg)
```
compare *Compare vectors*

# Description

Returns TRUE wherever elements are the same (including NA), and FALSE everywhere else.

### Usage

compare(lhs, rhs)

# Arguments

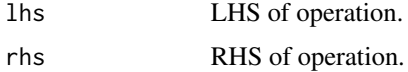

# Value

A Boolean value.

compliant *Tests whether an email address is syntactically correct*

# Description

Checks whether an email address conforms to the [syntax rules.](https://en.wikipedia.org/wiki/Email_address#Syntax)

# Usage

compliant(addr, error = FALSE)

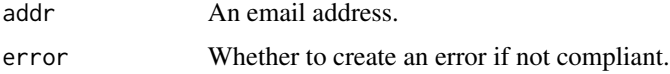

#### 12 cutoff

# Details

An email address may take either of the following forms:

- local@domain or
- Display Name <local@domain>.

### Value

A Boolean.

# Examples

```
compliant("alice@example.com")
compliant("alice?example.com")
```
cutoff *Set or query message expiry or reply-by time*

### Description

Functions to specify the time at which a message expires or by which a reply is requested.

#### Usage

```
expires(msg, datetime = NULL, tz = "")replyby(msg, datetime = NULL, tz = "")
```
### Arguments

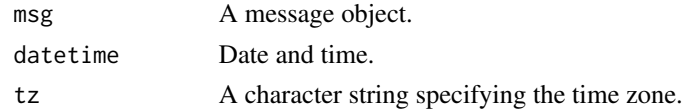

# Details

Manipulate the Expires and Reply-By fields as specified in [RFC 2156.](https://www.ietf.org/rfc/rfc2156.txt)

# Value

A message object.

```
envelope() %>%
  expires("2030-01-01 13:25:00", "UTC")
envelope() %>%
  replyby("2021-12-25 06:00:00", "GMT")
```
<span id="page-11-0"></span>

<span id="page-12-0"></span>

Extracts the display name from an email address.

# Usage

```
display(addr)
```
# Arguments

addr An address object.

### Value

The display name or NA.

# Examples

```
gerry <- as.address("Gerald <gerry@gmail.com>")
display(gerry)
```
# domain *Extract domain of email address*

# Description

Extract domain of email address

# Usage

domain(addr)

# Arguments

addr An address object.

# Value

A character vector.

# Examples

domain("alice@example.com")

<span id="page-13-1"></span><span id="page-13-0"></span>

Specify whether the message should be encrypted, signed or have a public key attached.

#### Usage

encrypt(msg, encrypt = TRUE, sign = TRUE, public\_key = TRUE)

```
signature(msg, public_key = TRUE)
```
### Arguments

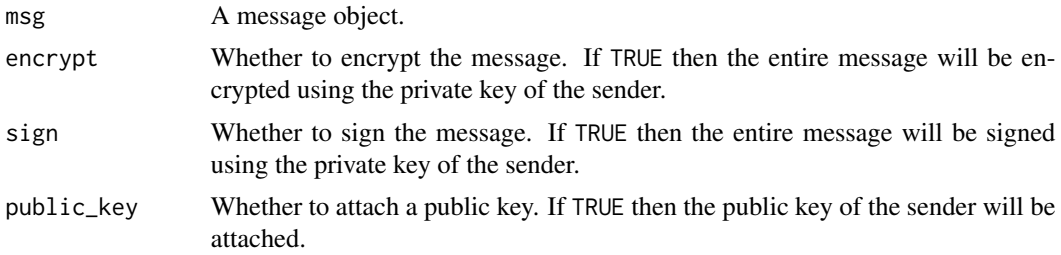

### Details

The signature() function will add a digital signature to a message. It will also optionally include a copy of the sender's public key.

The encrypt() function will encrypt the contents of a message using the public key(s) of the recipient(s). It can also add a digital signature to the message (this is the default behaviour) and include a copy of the sender's public key. Signing happens *before* encryption, so the digital signature will only be accessible once the message has been decrypted. If a recipient no longer has access to their private key or their email client is unable to decrypt the message then they will not be able to access the message contents.

### Value

A message object.

```
## Not run:
msg <- envelope(
  from = "flotilla@kriegsmarine.gov",
  to = "schunk@u-boat.com",
  subject = "Top Secret Message",
  text = "Immediate readiness. There are indications that the invasion has begun."
)
```
#### <span id="page-14-0"></span>envelope to the state of the state of the state of the state of the state of the state of the state of the state of the state of the state of the state of the state of the state of the state of the state of the state of th

```
# Encrypt and sign the message.
msg %>% encrypt()
# Only encrypt the message.
msg %>% encrypt(sign = FALSE)
# Only sign the message.
msg %>% signature()
msg %>% encrypt(encrypt = FALSE)
```
## End(Not run)

envelope *Create a message.*

# Description

Create a message.

### Usage

```
envelope(
  to = NULL,
  from = NULL,cc = NULL,bcc = NULL,reply = NULL,
  subject = NULL,
  importance = NULL,
 priority = NULL,
  text = NULL,html = NULL,encrypt = FALSE,
  sign = FALSE,
 public_key = FALSE
\mathcal{L}
```
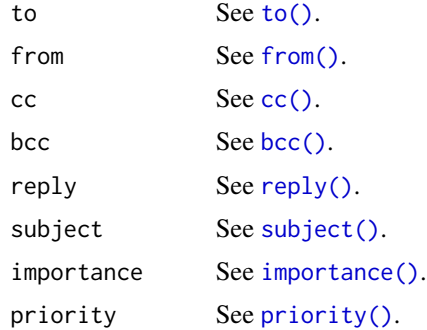

<span id="page-15-0"></span>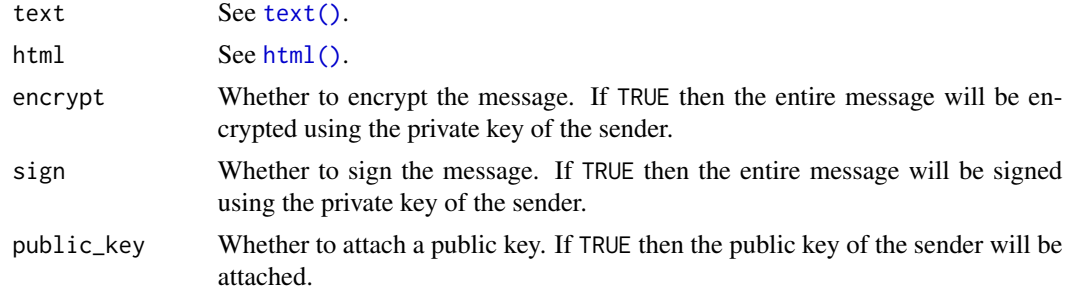

# Value

A message object.

### See Also

[subject\(\)](#page-34-1), [from\(\)](#page-3-1), [to\(\)](#page-3-1), [cc\(\)](#page-3-1), [bcc\(\)](#page-3-1), [reply\(\)](#page-3-1) and [encrypt\(\)](#page-13-1).

# Examples

```
# Create an (empty) message object.
#
msg <- envelope()
# Create a complete message object, specifying all available fields.
#
envelope(
 to = "bob@gmail.com",
 from = "craig@gmail.com",
 cc = "alex@gmail.com",
  bcc = "shannon@gmail.com",
  reply = "craig@yahoo.com",
  importance = "high",
  priority = "urgent",
  subject = "Hiya!",
  text = "Hi Bob, how are you?"
)
```
format.address *Encode email addresses in a common format*

### Description

Encode email addresses in a common format

### Usage

```
## S3 method for class 'address'
format(x, quote = TRUE, encode = FALSE, ...)
```
#### <span id="page-16-0"></span>html and the contract of the contract of the contract of the contract of the contract of the contract of the contract of the contract of the contract of the contract of the contract of the contract of the contract of the c

# Arguments

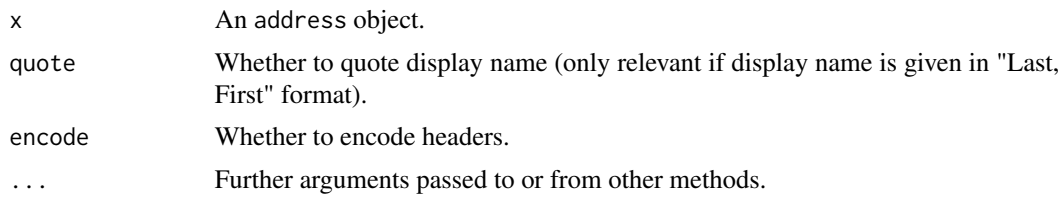

# Value

A character vector.

# <span id="page-16-1"></span>html *Add an HTML body to a message object.*

# Description

Add an HTML body to a message object.

# Usage

```
html(
  msg,
  content,
  disposition = "inline",
  charset = "utf-8",
  encoding = NA,
  \text{css}_\text{-}files = c(),
  language = FALSE,
  interpolate = TRUE,
  .open = "{\{}'.close = "\},
  .envir = NULL
)
```
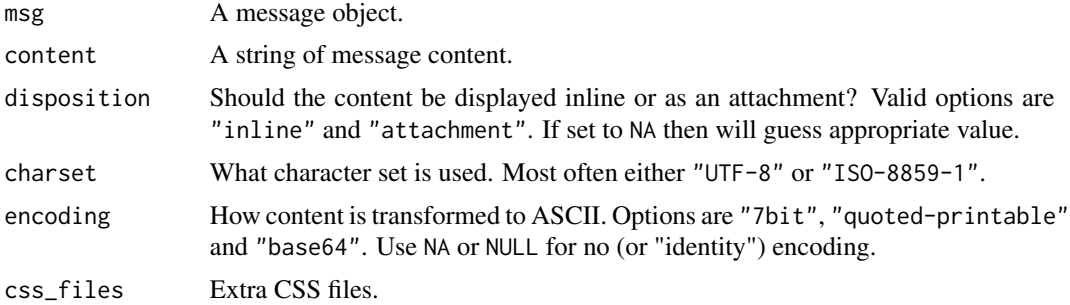

<span id="page-17-0"></span>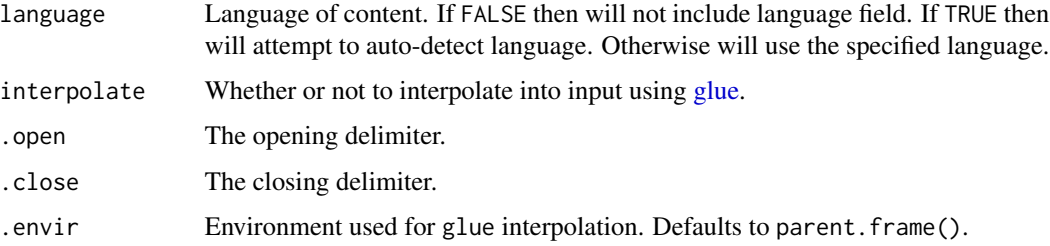

### Value

A message object.

### See Also

[text](#page-36-1), [render](#page-25-1)

# Examples

```
# Inline HTML message.
envelope() %>% html("<br/>b>Hello!</b>")
# Read HTML message from a file.
htmlfile <- tempfile(fileext = ".html")
cat("<p>Hello!</p>\n", file = htmlfile)
envelope() %>% html(htmlfile)
# You can pass a vector of character. Components will be separated by a
# "\n".
envelope() %>% html(c("<b>Hello</b>", "<p>World!</p>"))
# You can also pass a tagList from {htmltools}.
if (requireNamespace("htmltools", quietly = TRUE)) {
  library(htmltools)
  envelope() %>% html(tagList(h2("Hello"), p("World!")))
}
```
keywords *Add or query keywords of message.*

### Description

Add or query keywords of message.

### Usage

 $keywords(msg, ..., append = FALSE)$ 

# <span id="page-18-0"></span>length.address 19

### Arguments

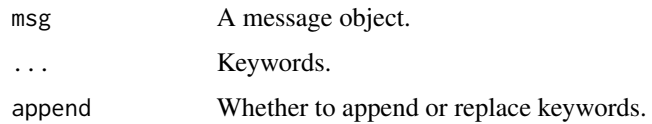

# Value

A message object or the comments of the message object (if comments is NULL).

# See Also

[to](#page-3-1), [from](#page-3-1), [cc](#page-3-1), [bcc](#page-3-1) and [reply](#page-3-1)

# Examples

```
# Create a message and set the keywords.
envelope() %>% keywords("newsletter, marketing")
envelope() %>% keywords("newsletter", "marketing")
envelope() %>% keywords(c("newsletter", "marketing"))
```

```
# Retrieve the keywords for a message.
msg <- envelope() %>% keywords("newsletter, marketing")
keywords(msg)
```
length.address *Length of address object*

# Description

Length of address object

# Usage

```
## S3 method for class 'address'
length(x)
```
# Arguments

x An address object.

### Value

A character vector.

<span id="page-19-0"></span>

Extract local part of email address

## Usage

local(addr)

# Arguments

addr An address object.

### Value

A character vector.

# Examples

local("alice@example.com")

mime-parameters *Parameters for MIME functions*

# Description

These are parameters which occur commonly across functions for components of a MIME document.

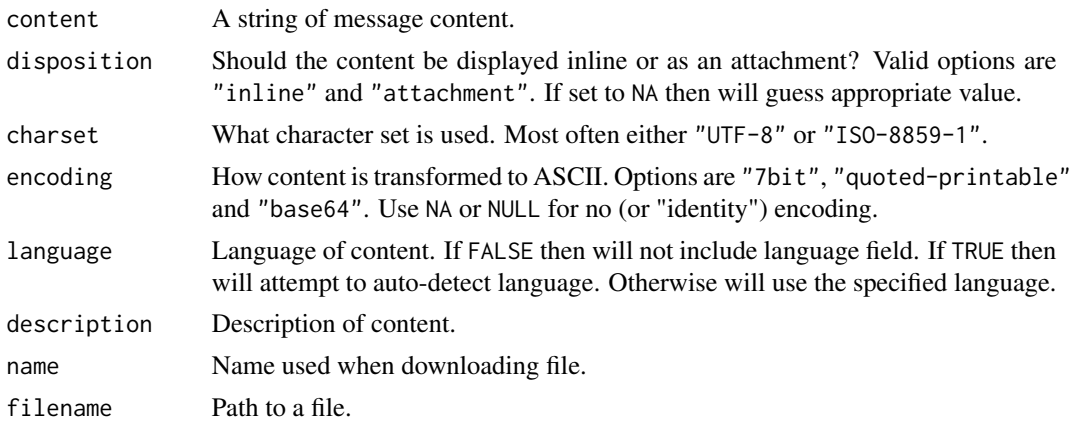

#### <span id="page-20-0"></span>normalise 21

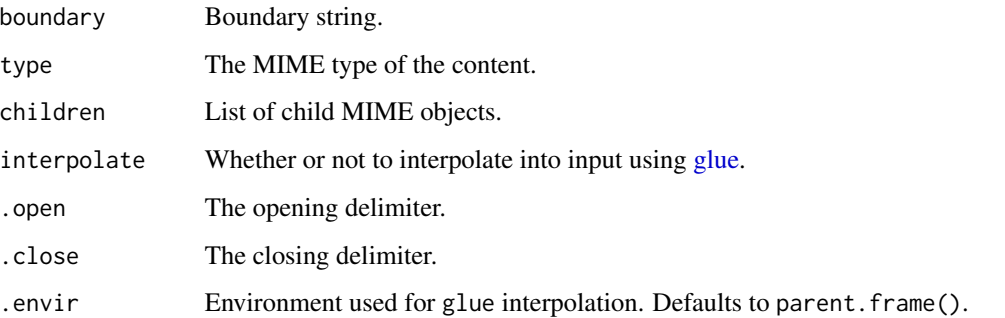

normalise *Normalise email address*

# Description

Ensure that email address is in a standard format.

# Usage

normalise(email)

# Arguments

email An email address.

# Details

Performs the following transformations:

- lowercase the domain part
- replace some Unicode characters with compatible equivalents. See [Unicode equivalence.](https://en.wikipedia.org/wiki/Unicode_equivalence)

### Value

An email address.

# Examples

normalise("bob@GMAIL.COM")

<span id="page-21-0"></span>

Extract sender and recipient(s)

### Usage

parties(msg)

# Arguments

msg A message object.

### Value

A tibble.

# Examples

```
msg <- envelope() %>%
 from("Gerald <gerald@gmail.com>") %>%
 to(c("bob@gmail.com", "alice@yahoo.com")) %>%
 cc("Craig < craig@gmail.com>") %>%
 bcc(" Erin <erin@yahoo.co.uk >")
```
parties(msg)

precedence *Add fields for message importance and priority*

### <span id="page-21-1"></span>Description

Functions to influence message delivery speed and importance.

#### Usage

priority(msg, priority = NULL)

importance(msg, importance = NULL)

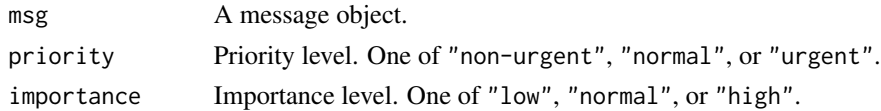

# <span id="page-22-0"></span>print.address 23

### Details

The priority() function adds the Priority header field which gives a hint to influence transmission speed and delivery. Valid values are "non-urgent", "normal", and "urgent". The nonstandard X-Priority header field is similar, for which valid values are 1 (Highest), 2 (High), 3 (Normal, the default), 4 (Low), and 5 (Lowest).

The importance() function adds the Importance header field, which gives a hint to the message recipient about how important the message is. Does not influence delivery speed.

# Value

A message object.

#### Examples

```
# How rapidly does the message need to be delivered?
#
envelope() %>%
 subject("Deliver this immediately!") %>%
 priority("urgent")
envelope(priority = "non-urgent") %>%
 subject("No rush with this.")
# How much attention should be paid by recipient?
#
envelope() %>%
 subject("Read this immediately!") %>%
 importance("high")
envelope(importance = "low") %>%
 subject("Not important at all. Just delete.")
```
print.address *Print an address object*

#### Description

If display name is specifed as "Last, First" then the display name will be quoted.

#### Usage

## S3 method for class 'address'  $print(x, \ldots)$ 

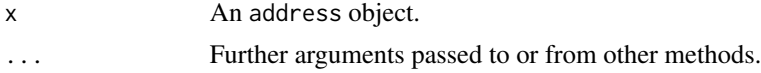

# <span id="page-23-0"></span>Examples

```
gerry <- as.address("gerry@gmail.com")
print(gerry)
```
print.envelope *Print a message object*

### Description

The message body will be printed if details is TRUE or if the envelope\_details option is TRUE.

# Usage

## S3 method for class 'envelope'  $print(x, details = NA, ...)$ 

### Arguments

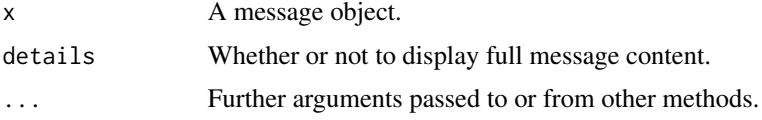

# Examples

msg <- envelope() %>% text("Hello, World!") print(msg) print(msg, details = TRUE) options(envelope\_details = TRUE) print(msg)

qp *Quoted-Printable encoding*

# Description

Encode to and decode from Quoted-Printable encoding.

### Usage

 $qp\_encode(x, crlf = CRLF)$ 

qp\_decode(x)

<span id="page-24-0"></span>raw 25

### Arguments

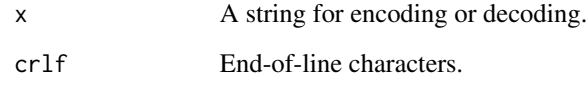

# Value

An encoded string for qp\_encode() or a decoded string for qp\_decode().

# Examples

```
qp_encode("Mieux vaut être seul que mal accompagné.")
qp_decode("Mieux vaut =C3=AAtre seul que mal accompagn=C3=A9.")
```
### raw *Extract raw email address*

# Description

Strips the display name off an email address (if present).

# Usage

raw(addr)

# Arguments

addr An address object.

# Value

A raw email address.

```
gerry <- as.address("Gerald <gerry@gmail.com>")
raw(gerry)
```
Request the recipient to acknowledge that they have read the message. Inserts MDN (Message Disposition Notification) header entries.

#### Usage

```
request_receipt_read(msg, addr = NULL)
```
request\_receipt\_delivery(msg, addr = NULL)

#### Arguments

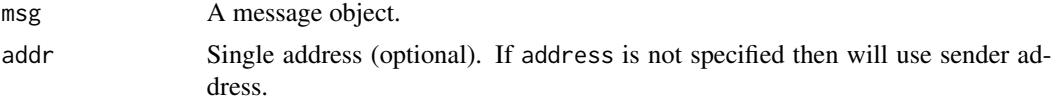

#### Value

A message object.

<span id="page-25-1"></span>

render *Render Markdown into email*

# Description

Render either Plain Markdown or R Markdown directly into the body of an email.

If input is a file then it will be interpreted as R Markdown it its extension is either "Rmd" or "Rmarkdown". Otherwise it will be processed as Plain Markdown.

### Usage

```
render(
  msg,
  input,
  params = NULL,
  squish = TRUE,
  \text{css}_\text{-}files = c(),
  include_css = c("rmd", "bootstrap"),
  language = FALSE,
  interpolate = TRUE,
  .open = "{\{}'
```
<span id="page-26-0"></span>render 27

```
.close = "}},
  .envir = NULL
\lambda
```
# Arguments

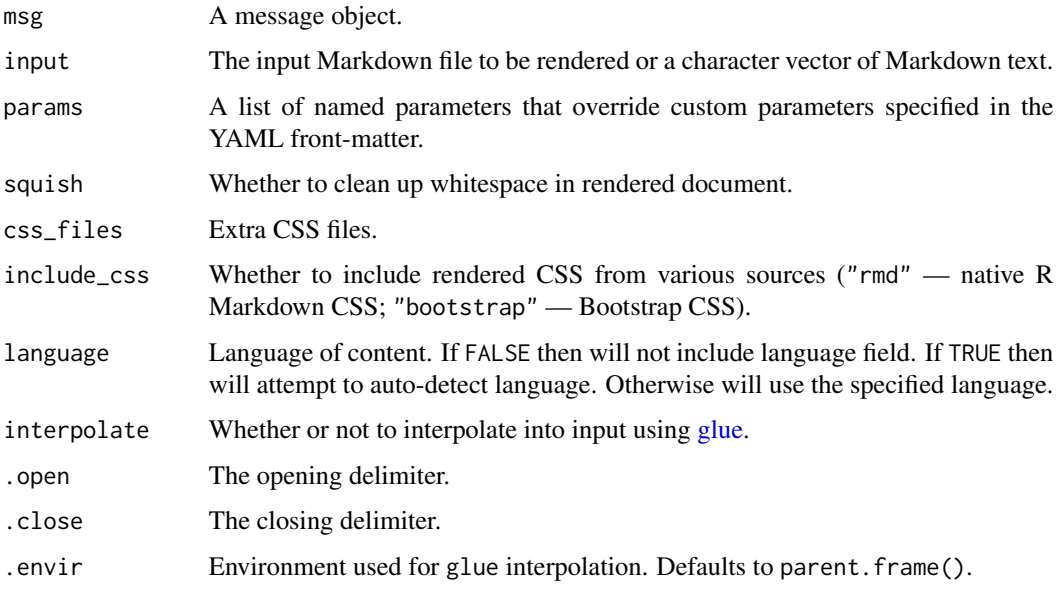

# Value

A message object.

### Plain Markdown

Plain Markdown is processed with [commonmark::markdown\\_html\(\)](#page-0-0).

# R Markdown

R Markdown is processed with rmarkdown:: render().

Regardless of what output type is specified in the input file, render() will always use the "html\_document" output format.

Rending an R Markdown document can result in a lot of CSS. When all of the CSS is included in the HTML <head> and sent to GMail it can result in a message which is not correctly displayed inline in the Gmail web client. To get around this you can specify include\_css = FALSE. This will mean that some styling will not be present in the resulting message, but that the message content will be correctly rendered inline.

### See Also

[text](#page-36-1), [html](#page-16-1)

#### <span id="page-27-0"></span>28 response

### Examples

```
# Plain Markdown
markdown <- "[This](https://www.google.com) is a link."
filename <- "message.md"
# Render from Markdown in character vector.
msg <- envelope() %>% render(markdown)
# Create a file containing Markdown
cat(markdown, file = filename)
# Render from Markdown in file.
msg <- envelope() %>% render(filename)
# Cleanup.
file.remove(filename)
# R Markdown
filename <- "gh-doc.Rmd"
# Create an Rmd document from template.
rmarkdown::draft(
  filename,
  template = "github_document",
  package = "rmarkdown",
  edit = FALSE)
# Check for suitable version of Pandoc (https://pandoc.org/).
#
# Need to have version 2.0 or greater to support required --quiet option.
#
pandoc <- rmarkdown::find_pandoc()
suitable_pandoc <- !is.null(pandoc$dir) && grepl("^2", pandoc$version)
# Render from Rmd file.
if (suitable_pandoc) {
  msg <- envelope() %>%
    render(filename, include_css = c("rmd", "bootstrap"))
}
# Cleanup.
file.remove(filename)
```
response *Add In-Reply-To and References header fields*

# <span id="page-28-0"></span>sensitivity 29

# Description

Add In-Reply-To and References header fields

#### Usage

```
inreplyto(msg, msgid, subject_prefix = "Re: ")
```

```
references(msg, msgid, subject_prefix = "Re: ")
```
# Arguments

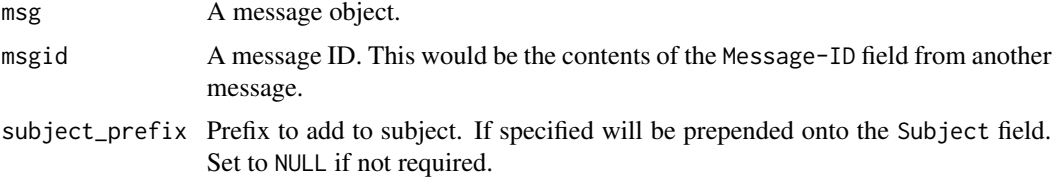

# Value

A message object.

#### Examples

```
envelope() %>% inreplyto("<6163c08e.1c69fb81.65b78.183c@mx.google.com>")
# Now for German.
envelope() %>%
  inreplyto("6163c08e.1c69fb81.65b78.183c@mx.google.com", "AW: ")
# And also for Danish, Norwegian and Swedish (but not Finnish!).
envelope() %>%
  references("6163c08e.1c69fb81.65b78.183c@mx.google.com", "SV: ")
```
sensitivity *Set or query message sensitivity*

### Description

Manipulate the Sensitivity field as specified in [RFC 2156.](https://www.ietf.org/rfc/rfc2156.txt)

# Usage

```
sensitivity(msg, sensitivity = NULL)
```
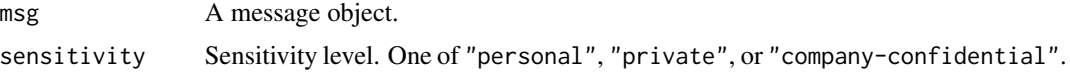

<span id="page-29-0"></span>30 server

# Value

A message object.

# Examples

```
# Not sensitive.
envelope() %>%
  subject("Your daily dose of spam")
# Sensitive personal message.
envelope() %>%
  subject("The results from your test") %>%
  sensitivity("personal")
# Sensitive private message.
envelope() %>%
  subject("Your OTP (don't show this to anybody!") %>%
  sensitivity("private")
# Sensitive business message.
envelope() %>%
  subject("Top Secret Strategy Document") %>%
  sensitivity("company-confidential")
```
server *Create a SMTP server object.*

# Description

Create an object which can be used to send messages to an SMTP server.

#### Usage

```
server(
 host,
 port = 25,
 username = NULL,
 password = NULL,
  insecure = FALSE,
  reuse = TRUE,
 helo = NA,
 protocol = NA,
 use\_ssl = NA,
 test = FALSE,
 pause_base = 1,
 max_times = 5,...
```
<span id="page-30-0"></span>server 31

```
\mathcal{L}gmail(username, password, ...)
sendgrid(password, ...)
mailgun(username, password, ...)
sendinblue(username, password, ...)
mailersend(username, password, ...)
mailfence(username, password, ...)
zeptomail(password, ...)
smtpbucket(...)
mailtrap(username, password, sandbox = FALSE, bulk = FALSE, ...)
```
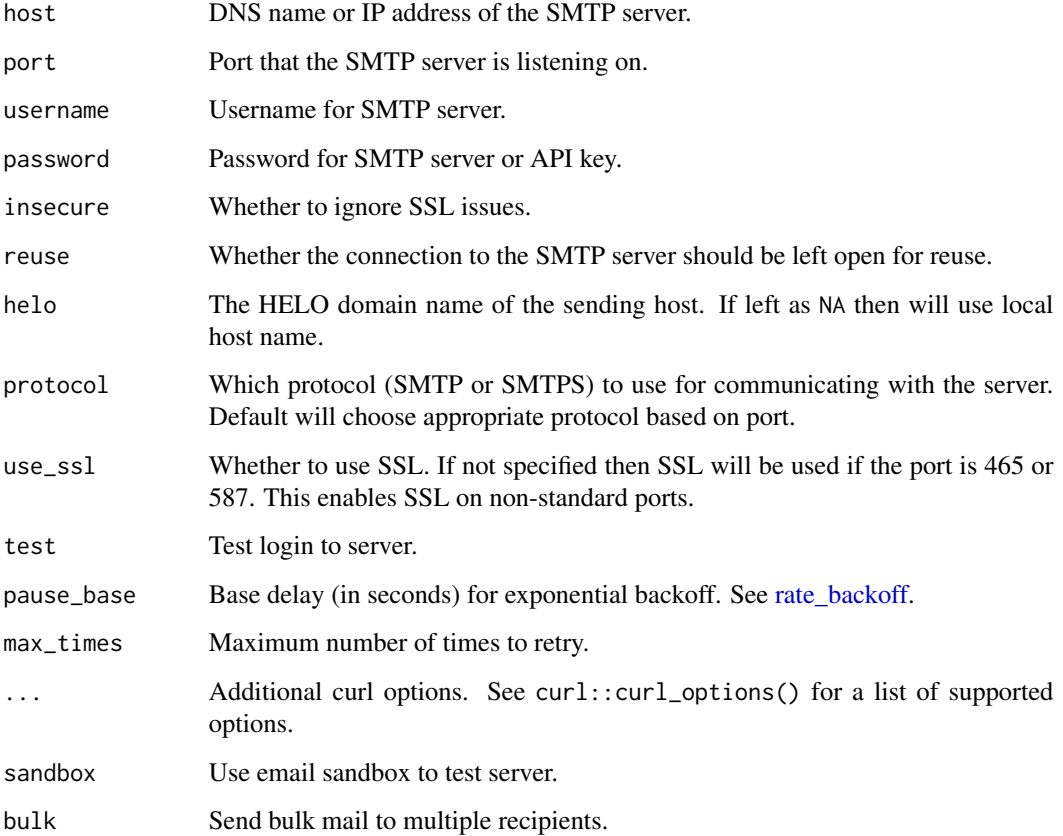

### Details

These functions return a function that can then be called with a message object. This function mediates the interaction with the Simple Mail Transfer Protocol (SMTP) server.

SMTP is a plain text protocol, which means that it is not secure. The secure variant, SMTPS, comes in two flavours: TLS and StartTLS. With TLS (also called Implicit TLS) the connection with the server is initiated using an Secure Socket Layer (SSL) or Transport Layer Security (TLS) certificate. Such a connection is secure from the start. By contract, a StartTLS connection is initiated in plain text and then upgraded to TLS if possible. By convention TLS operates on port 465 and StartTLS on port 587.

The specifications of an SMTP server are given in an SMTP URL, which takes one of the following forms:

- mail.example.com hostname only
- mail.example.com:587 hostname and port
- smtp://mail.example.com SMTP URL (default port)
- smtps://mail.example.com SMTPS URL (default port)
- smtp://mail.example.com:25 SMTP URL (explicit port)
- smtps://mail.example.com:587 SMTPS URL (explicit port)

### Value

A function which is used to send messages to the server.

#### Gmail

If you're having trouble authenticating with Gmail then you should try the following:

- enable 2-factor authentication and
- create an app password.

Then use the app password rather than your usual account password.

#### Sendgrid

To use SendGrid you'll need to first [create an API key.](https://docs.sendgrid.com/for-developers/sending-email/integrating-with-the-smtp-api) # nolint Then use the API key as the password.

SendGrid will accept messages on ports 25, 587 and 2525 (using SMTP) as well as 465 (using SMTPS).

#### Mailgun

To use Mailgun you'll need to first register a sender domain. This will then be assigned a username and password.

Mailgun will accept messages on ports 25 and 587 (using SMTP) as well as 465 (using SMTPS).

#### Sendinblue

To use Sendinblue you'll need to first create an account. You'll find your SMTP username and password in the SMTP & API section of your account settings.

#### server 33

### **MailerSend**

To use MailerSend you'll need to first create an account. You'll find your SMTP username and password under Domains. See [How to send emails via SMTP with MailerSend.](https://www.mailersend.com/help/smtp-relay)

Although this is not likely to be a problem in practice, MailerSend insists that all messages have at minimum a valid subject and either text or HTML content.

### Mailfence

To use Mailfence you'll need to create a premium account.

#### ZeptoMail

SMTP Bucket is a fake SMTP server that captures all the messages it receives and makes them available through a website or REST API.

# SMTP Bucket

SMTP Bucket is a fake SMTP server that captures all the messages it receives and makes them available through a website or REST API.

SMTP Bucket is a fake SMTP server that captures all the messages it receives and makes them available through a website or REST API.

```
# Set parameters for SMTP server (with username and password).
smtp <- server(
 host = "smtp.gmail.com",
 port = 587,
 username = "bob@gmail.com",
 password = "bd40ef6d4a9413de9c1318a65cbae5d7"
\lambda# Set parameters for a (fake) testing SMTP server.
#
# More information about this service can be found at https://www.smtpbucket.com/.
#
smtp <- server(
 host = "mail.smtpbucket.com",
 port = 8025
\mathcal{L}# Create a message
msg <- envelope() %>%
 from("bob@gmail.com") %>%
 to("alice@yahoo.com")
# Send message (verbose output from interactions with server)
## Not run:
smtp(msg, verbose = TRUE)
```

```
## End(Not run)
# To confirm that the message was sent, go to https://www.smtpbucket.com/ then:
#
# - fill in "bob@gmail.com" for the Sender field and
# - fill in "alice@yahoo.com" for the Recipient field then
# - press the Search button.
# With explicit HELO domain.
#
smtp <- server(
 host = "mail.example.com",
 helo = "client.example.com"
\lambda# Set parameters for Gmail SMTP server. The host and port are implicit.
smtp <- gmail(
  username = "bob@gmail.com",
  password = "bd40ef6d4a9413de9c1318a65cbae5d7"
\lambda# Set API key for SendGrid SMTP server.
smtp <- sendgrid(
  password = "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"
\lambda# Set username and password for Mailgun SMTP server.
smtp <- mailgun(
  username = "postmaster@sandbox9ptce35fdf0b31338dec4284eb7aaa59.mailgun.org",
  password = "44d072e7g2b5f3bf23b2b642da0fe3a7-2ac825a1-a5be680a"
\lambda# Set username and password for Sendinblue SMTP server.
smtp <- sendinblue(
 username = "bob@gmail.com",
 password = "xsmtpsib-c75cf91323adc53a1747c005447cbc9a893c35888635bb7bef1a624bf773da33"
\lambda# Set username and password for MailerSend SMTP server.
smtp <- mailersend(
  username = "NS_Pf3ALM@gmail.com",
  password = "e5ATWLlTnWWDaKeE"
\lambda# Set username and password for Mailfence SMTP server.
smtp <- mailfence(
 username = "bob",
  password = "F!Uosd6xbhSjd%63"
\lambda# Set password for ZeptoMail SMTP server.
# nolint start
smtp <- zeptomail("yA6KbHsL4l2mmI8Ns0/fs9iSTj8yG0dYBgfIG0j6Fsv4P2uV32xh8ciEYNYlRkgCC7wRfkgWA==")
```
#### <span id="page-34-0"></span>subject 35

```
# nolint end
# SMTP Bucket server.
smtp <- smtpbucket()
# SMTP Bucket server.
smtp <- smtpbucket()
```
<span id="page-34-1"></span>subject *Add or query subject of message.*

# Description

Add or query subject of message.

# Usage

```
subject(
 msg,
  subject = NULL,
 prefix = NA,suffix = NA,
  interpolate = TRUE,
  .open = "{\{}'.close = "}},
  .envir = NULL
\lambda
```
# Arguments

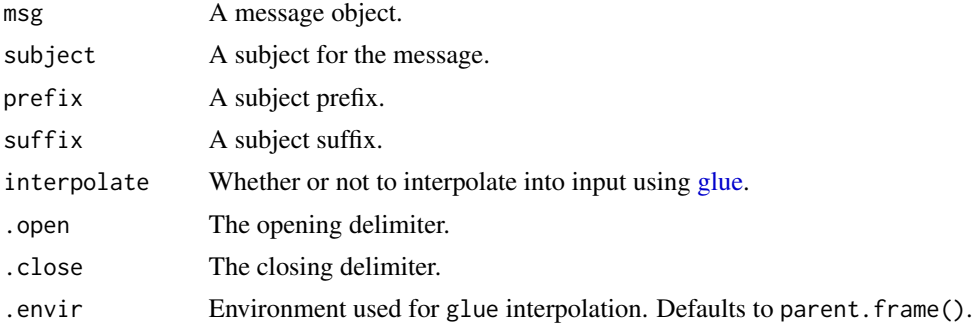

# Details

The prefix and suffix can be used to add extra [subject abbreviations.](https://en.wikipedia.org/wiki/List_of_email_subject_abbreviations)

# Value

A message object or the subject of the message object (if subject is NULL).

#### <span id="page-35-0"></span>36 template the set of the set of the set of the set of the set of the set of the set of the set of the set of the set of the set of the set of the set of the set of the set of the set of the set of the set of the set of t

# See Also

[to](#page-3-1), [from](#page-3-1), [cc](#page-3-1), [bcc](#page-3-1) and [reply](#page-3-1)

# Examples

# Create a message and set the subject msg <- envelope() %>% subject("Updated report")

# Retrieve the subject for a message subject(msg)

### template *Add message body from template*

# Description

Variables given as named arguments will override any variables in the environment with the same name.

#### Usage

```
template(msg, .name, ..., .envir = parent.frame())
```
# Arguments

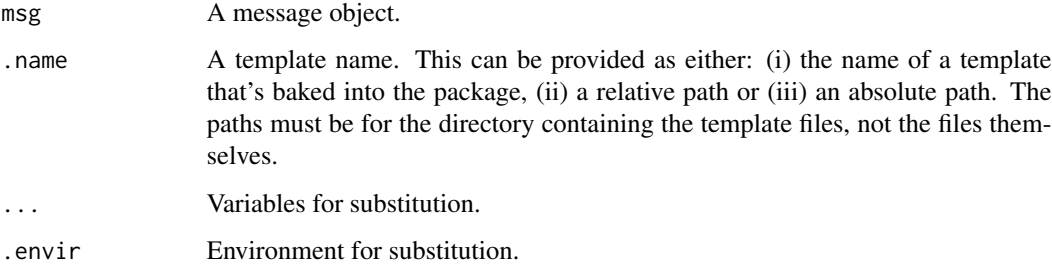

### Details

Will probably not get variables from environment if used as part of a pipeline. In this case might need to use the %|>% (nested pipe) operator.

### Value

A message object.

<span id="page-36-0"></span>text 37

# Examples

```
# Use a builtin template.
envelope() %>%
 template(
   "newsletter",
   title = "A Sample Newsletter",
   articles = list(
     list(
        "title" = "Article (with date)",
        "content" = as.list("Vivamus, justo quisque, sed."),
       "date" = "1 January 2022"
     ),
     list(
        "title" = "Another Article (without date)",
        "content" = as.list("Quam lorem sed metus egestas.")
     )
   )
 )
# Use a custom local template.
## Not run:
envelope() %>%
 template("./templates/custom-template")
```

```
## End(Not run)
```
<span id="page-36-1"></span>

#### text *Add a text body to a message.*

# Description

Add text/plain content to a message.

#### Usage

```
text(
 msg,
 content,
 disposition = "inline",
 charset = "utf-8",
 encoding = "7bit",
  language = FALSE,
  interpolate = TRUE,
  .open = "{\{}'.close = "}},
  .envir = NULL
\mathcal{L}
```
# <span id="page-37-0"></span>Arguments

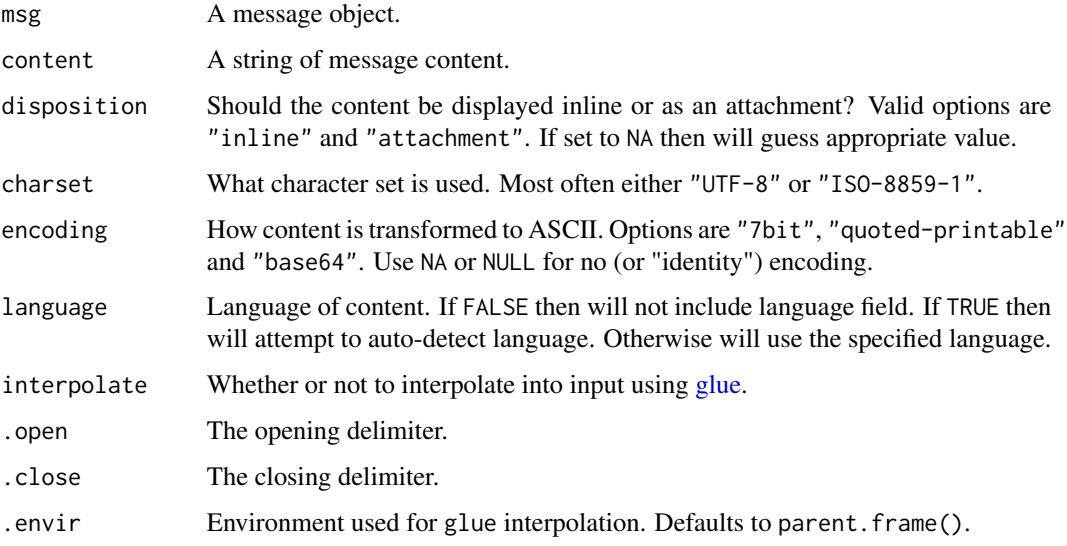

# Details

The text/plain format is described in [RFC 2646.](https://www.ietf.org/rfc/rfc2646.txt)

Uses glue::glue() to evaluate expressions enclosed in brackets as R code.

# Value

A message object.

# See Also

[html](#page-16-1), [render](#page-25-1)

```
msg <- envelope() %>% text("Hello!")
# Using {glue} interpolation.
#
name <- "Alice"
msg <- envelope() %>% text("Hello {name}.")
print(msg, details = TRUE)
# Disable {glue} interpolation.
#
msg <- envelope() %>% text("This is a set: {1, 2, 3}.", interpolate = FALSE)
```
<span id="page-38-0"></span>

Validate email address

# Usage

validate(addr, deliverability = TRUE)

# Arguments

addr An email address. deliverability Whether to check for deliverability (valid domain).

# Value

A logical indicating whether or not the address is valid.

```
# A valid address.
validate("cran-sysadmin@r-project.org")
# An invalid address.
validate("help@this-domain-does-not-exist.com")
```
# <span id="page-39-0"></span>Index

address, [3](#page-2-0) addresses, [4](#page-3-0) after.envelope, [5](#page-4-0) as.address, [6](#page-5-0) as.character.address, [6](#page-5-0) as.character.envelope, [7](#page-6-0) as.character.header, [7](#page-6-0) as.character.MIME, [8](#page-7-0) attachment, [8](#page-7-0) bcc, *[19](#page-18-0)*, *[36](#page-35-0)* bcc *(*addresses*)*, [4](#page-3-0) bcc(), *[15,](#page-14-0) [16](#page-15-0)* c.address, [9](#page-8-0) cc, *[19](#page-18-0)*, *[36](#page-35-0)* cc *(*addresses*)*, [4](#page-3-0) cc(), *[15,](#page-14-0) [16](#page-15-0)* cleave, [10](#page-9-0) comments, [10](#page-9-0) commonmark::markdown\_html(), *[27](#page-26-0)* compare, [11](#page-10-0) compliant, [11](#page-10-0) cutoff, [12](#page-11-0) display, [13](#page-12-0) domain, [13](#page-12-0) encrypt, [14](#page-13-0) encrypt(), *[16](#page-15-0)* envelope, [15](#page-14-0) expires *(*cutoff*)*, [12](#page-11-0) format.address, [16](#page-15-0) from, *[19](#page-18-0)*, *[36](#page-35-0)* from *(*addresses*)*, [4](#page-3-0) from(), *[15,](#page-14-0) [16](#page-15-0)*

glue, *[18](#page-17-0)*, *[21](#page-20-0)*, *[27](#page-26-0)*, *[35](#page-34-0)*, *[38](#page-37-0)* gmail *(*server*)*, [30](#page-29-0)

html, [17,](#page-16-0) *[27](#page-26-0)*, *[38](#page-37-0)* html(), *[16](#page-15-0)* importance *(*precedence*)*, [22](#page-21-0) importance(), *[15](#page-14-0)* inreplyto *(*response*)*, [28](#page-27-0) keywords, [18](#page-17-0) length.address, [19](#page-18-0) local, [20](#page-19-0) mailersend *(*server*)*, [30](#page-29-0) mailfence *(*server*)*, [30](#page-29-0) mailgun *(*server*)*, [30](#page-29-0) mailtrap *(*server*)*, [30](#page-29-0) mime-parameters, [20](#page-19-0) normalise, [21](#page-20-0) parties, [22](#page-21-0) precedence, [22](#page-21-0) print.address, [23](#page-22-0) print.envelope, [24](#page-23-0) priority *(*precedence*)*, [22](#page-21-0) priority(), *[15](#page-14-0)* qp, [24](#page-23-0) qp\_decode *(*qp*)*, [24](#page-23-0) qp\_encode *(*qp*)*, [24](#page-23-0) rate\_backoff, *[31](#page-30-0)* raw, [25](#page-24-0) receipt, [26](#page-25-0) references *(*response*)*, [28](#page-27-0) render, *[18](#page-17-0)*, [26,](#page-25-0) *[38](#page-37-0)* reply, *[19](#page-18-0)*, *[36](#page-35-0)* reply *(*addresses*)*, [4](#page-3-0) reply(), *[15,](#page-14-0) [16](#page-15-0)* replyby *(*cutoff*)*, [12](#page-11-0)

request\_receipt\_delivery *(*receipt*)*, [26](#page-25-0)

#### INDEX  $41$

request\_receipt\_read *(*receipt *)* , [26](#page-25-0) response , [28](#page-27-0) return\_path *(*addresses *)* , [4](#page-3-0) rmarkdown::render() , *[27](#page-26-0)*

sender *(*addresses *)* , [4](#page-3-0) sendgrid *(*server *)* , [30](#page-29-0) sendinblue *(*server *)* , [30](#page-29-0) sensitivity , [29](#page-28-0) server, [30](#page-29-0) signature *(*encrypt *)* , [14](#page-13-0) smtpbucket *(*server *)* , [30](#page-29-0) subject , *[10](#page-9-0)* , [35](#page-34-0) subject() , *[15](#page-14-0) , [16](#page-15-0)*

template , [36](#page-35-0) text , *[18](#page-17-0)* , *[27](#page-26-0)* , [37](#page-36-0) text() , *[16](#page-15-0)* to , *[19](#page-18-0)* , *[36](#page-35-0)* to *(*addresses *)* , [4](#page-3-0) to() , *[15](#page-14-0) , [16](#page-15-0)*

validate , [39](#page-38-0)

zeptomail *(*server *)* , [30](#page-29-0)